**MIS** MANAGEMENT V INFORMAČNÍ SPOLEČNOSTI **C**GRADA

# Zásady a postupy zavádění podnikových informačních systémů

Ivan Vrana, Karel Richta

**Praktická** příručka pro podnikové manažery

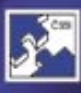

Česká společnost pro systémovou integraci

### Upozornění pro čtenáře a uživatele této knihy

Všechna práva vyhrazena. Žádná část této tištěné či elektronické knihy nesmí být reprodukována a šířena v papírové, elektronické či jiné podobě bez předchozího písemného souhlasu nakladatele. Neoprávněné užití této knihy bude trestně stíháno.

Používání elektronické verze knihy je umožněno jen osobě, která ji legálně nabyla a jen pro její osobní a vnitřní potřeby v rozsahu stanoveném autorským zákonem. Elektronická kniha je datový soubor, který lze užívat pouze v takové formě, v jaké jej lze stáhnout s portálu. Jakékoliv neoprávněné užití elektronické knihy nebo její části, spočívající např. v kopírování, úpravách, prodeji, pronajímání, půjčování, sdělování veřejnosti nebo jakémkoliv druhu obchodování nebo neobchodního šíření je zakázáno! Zejména je zakázána jakákoliv konverze datového souboru nebo extrakce části nebo celého textu, umisťování textu na servery, ze kterých je možno tento soubor dále stahovat, přitom není rozhodující, kdo takovéto sdílení umožnil. Je zakázáno sdělování údajů o uživatelském účtu jiným osobám, zasahování do technických prostředků, které chrání elektronickou knihu, případně omezují rozsah jejího užití. Uživatel také není oprávněn jakkoliv testovat, zkoušet či obcházet technické zabezpečení elektronické knihy.

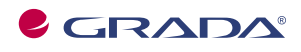

Copyright © Grada Publishing, a.s.

#### Edice Management v informační společnosti

#### Ediční rada:

doc. Ing. Josef Basl, CSc. - ZČU v Plzni, VŠE v Praze - předseda PhDr. Jiří Adamík - Grada Publishing a.s. - místopředseda

prof. Ing. Jan Ehleman, CSc. - Technická univerzita Liberec doc. Ing. Karol Matiaško, CSc. - Žilinská univerzita v Žiline doc. RNDr. Jaroslava Mikulecká, CSc. - Univerzita Hradec Králové prof. RNDr. Jaroslav Pokorný, CSc. - MFF UK v Praze doc. Ing. Jan Pour, CSc. - VŠE v Praze doc. Ing. Karel Richta, CSc. - FEL ČVUT v Praze doc. Ing. Milena Tvrdíková, CSc. - VŠB-TU Ostrava prof. Ing. Ivan Vrana, DrSc. – Česká zemědělská univerzita v Praze

prof. Ing. Ivan Vrana, CSc. doc. Ing. Karel Richta, CSc.

### Zásady a postupy zavádění podnikových informačních systémů

Praktická příručka pro podnikové manažery

Autoři<sup>-</sup> prof. Ing. Ivan Vrana, CSc. - úvod, 1.-5. kapitola, přílohy 1-12 doc. Ing. Karel Richta, CSc. - 6. kapitola, příloha 13

© Grada Publishing, a.s., 2005 Cover Design © Grada Publishing, a.s., 2005

Vydala Grada Publishing, a.s., U Průhonu 22, Praha 7 tel.: +420 220 386 401, fax: +420 220 386 400, www.grada.cz jako svou 2083. publikaci

Odpovědný redaktor Mgr. Kateřina Rubášová Sazba Milan Vokál Počet stran 188 První vydání, Praha 2005

Vytiskla tiskárna PBtisk Prokopská 8, Příbram 4

ISBN 80-247-1103-6 (tištěná verze) ISBN 978-80-247-6324-8 (elektronická verze ve formátu PDF) © Grada Publishing, a.s. 2011

### **Obsah**

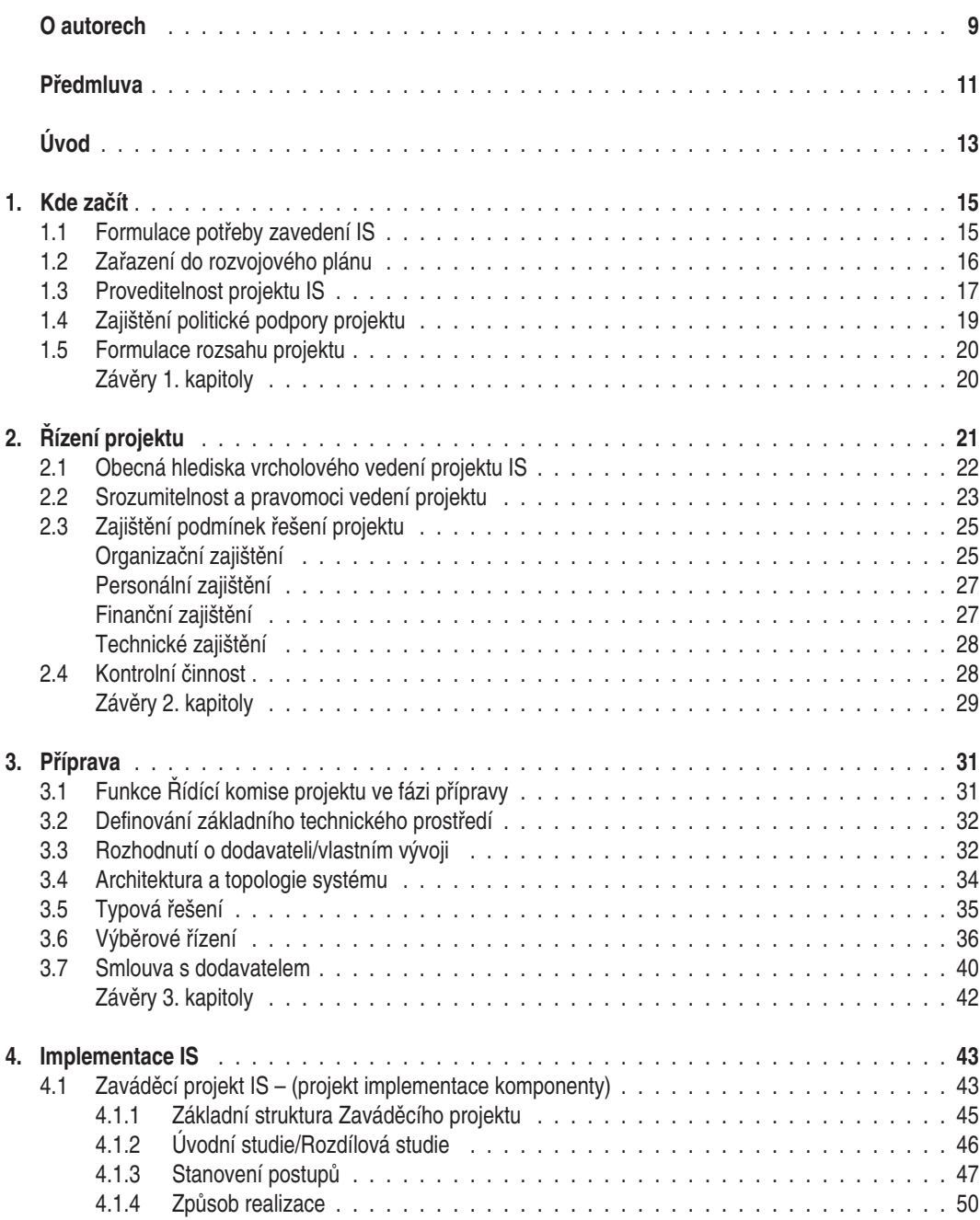

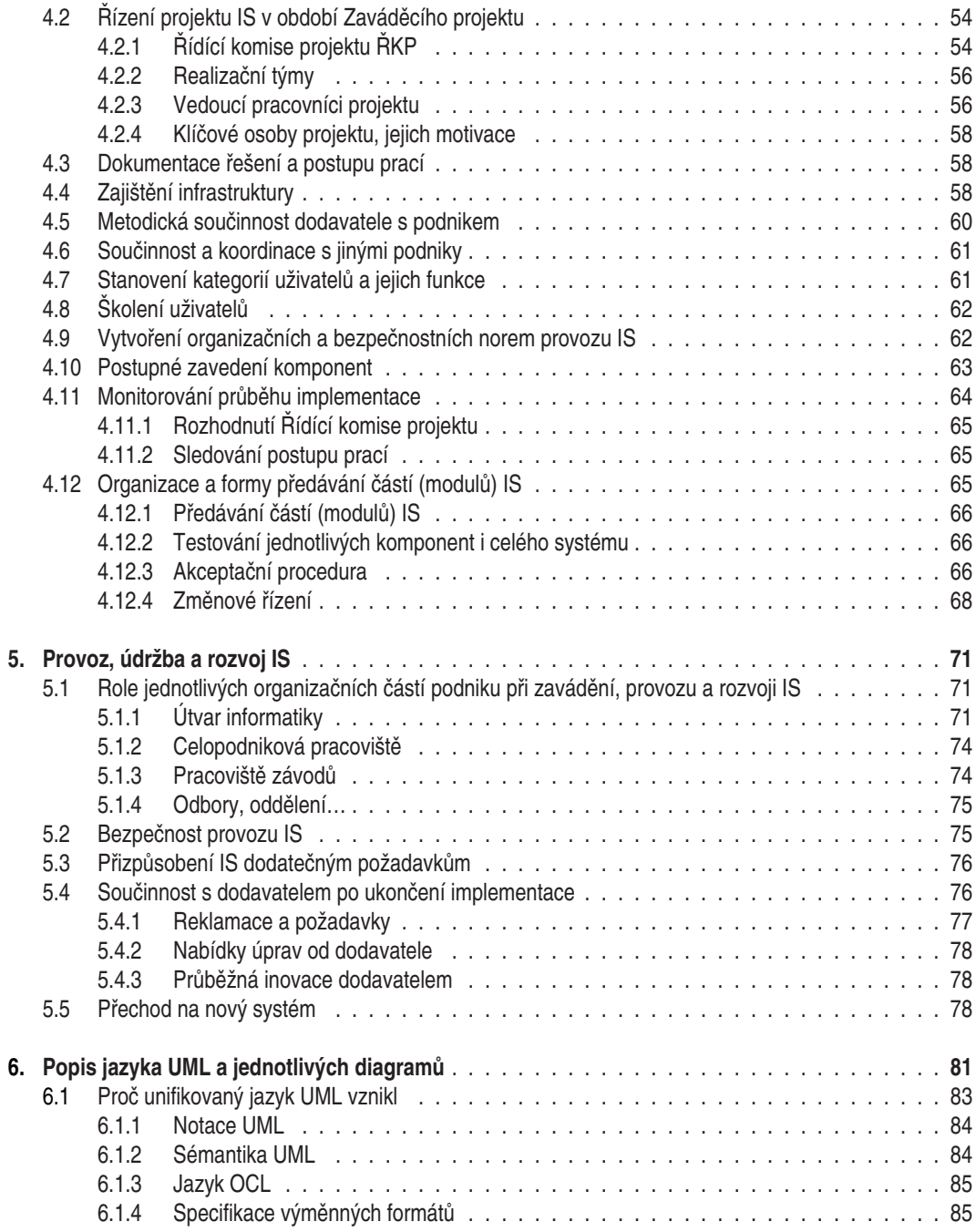

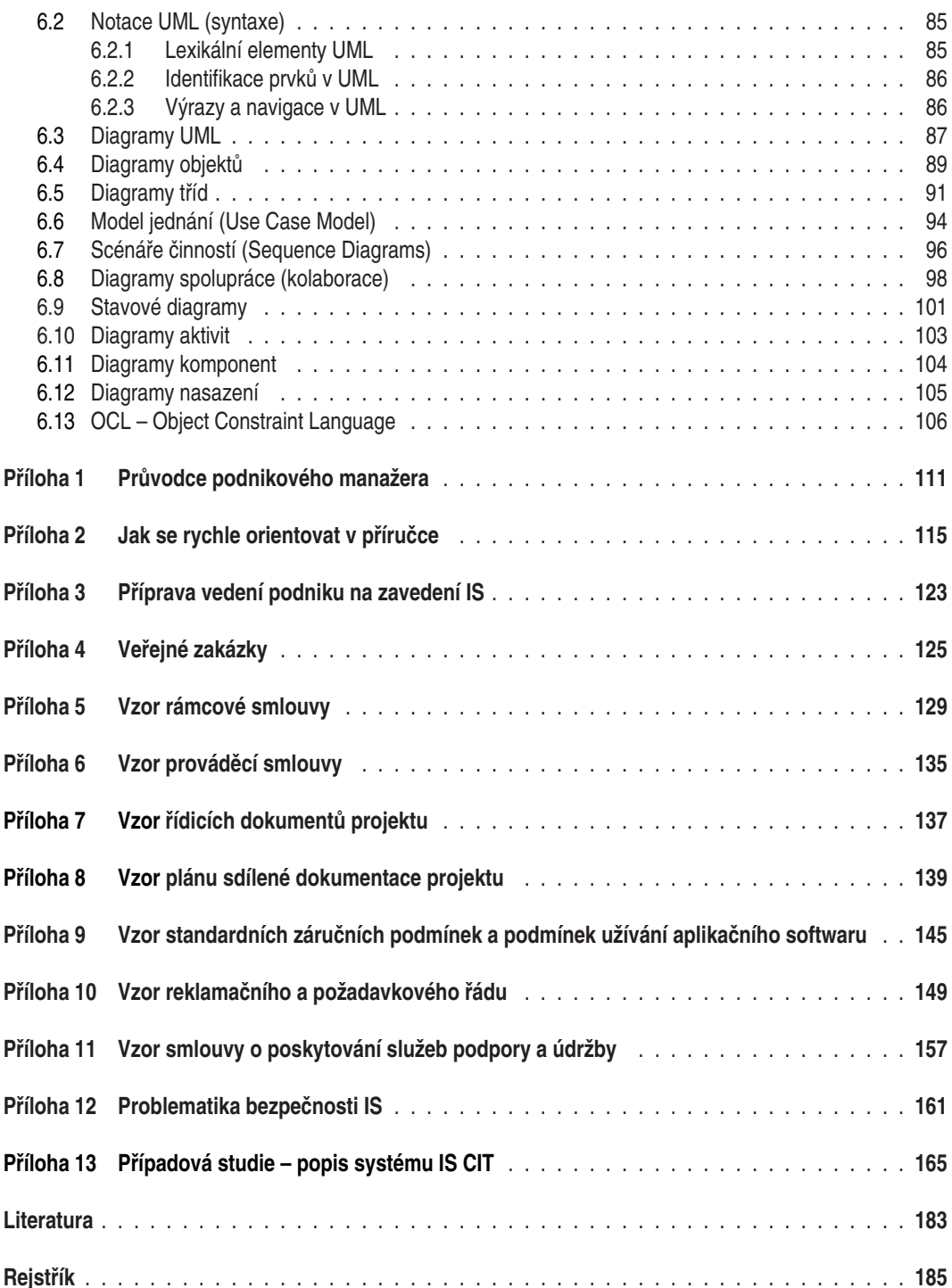

O autorech

### Prof. Ing. Ivan Vrana, DrSc.

Vystudoval Elektrotechnickou fakultu ČVUT v Praze, obor radioelektronika, Po absolvování vysoké školy pracoval v podniku AERO jako samostatný zkušební technik. V letech 1965 až 1990 působil na FEL ČVUT postupně jako samostatný vědecký pracovník a vedoucí vědecký pracovník, zabýval se hlavně problematikou zpracování velmi slabých signálů v radioelektronických systémech.

Od roku 1990 pracuje na Provozně-ekonomické fakultě ČZU v Praze jako vedoucí katedry informatiky a od roku 1997 jako vedoucí katedry informačního inženýrství. Podílel se na koncepci inženýrského studijního oboru Informatika, vytvořil a vyučuje nové předměty Systémové inženýrství, Projektování informačních systémů, Management Information Systems a Informační systémy, které přednáší pro inženýrské i doktorandské studium.

Je členem vědeckých rad ČZU a PEF-ČZU, předsedou oborové rady PDS Informační management a členem dalších oborových rad, členem rady ředitelů a tajemníkem EUNIS (Evropské organizace pro univerzitní informační systémy), předsedou EUNIS-CZ, členem redakčních rad, byl též členem Řídící komise projektu oborového informačního systému MZe ČR, členem Kolegia pro informační systémy vysokého školství atd.

Jeho výzkumné aktivity směřují do oblasti tvorby a zavádění informačních systémů. V letech 1992–2004 byl odpovědným řešitelem sedmi projektů z oblasti informačních systémů a technologií.

### Doc. Ing. Karel Richta, CSc.

Absolvoval Elektrotechnickou fakultu ČVUT v Praze. Specializuje se na oblast formálních specifikací a sémantiky, zabýval se programovacími jazyky a operačními systémy, v současné době se věnuje převážně softwarovému inženýrství a databázovým systémům. Tuto tematiku vyučuje na katedře počítačů FEL ČVUT v Praze a katedře softwarového inženýrství MFF UK v Praze. Učí též specializované předměty na katedře informačních technologií BI v Praze. Učil jako externista na katedře informačních technologií FSI VŠE v Praze a katedře informačního inženýrství PEF ČZU v Praze.

Je autorem knihy Operační systém CP/M (SNTL, 1991), spoluautorem knihy Připojování periferií k PC (Grada Publishing, 1996) a spoluautorem učebnice Konstrukce překladačů (ČVUT, 1999). Publikoval více než 110 příspěvků na odborných konferencí a napsal celou řadu vysokoškolských skript a výzkum-

ných či technických zpráv. Je členem řady programových výborů, členem řídící komise konference DATAKON a semináře DATESO. Je členem ČSIS, ČSSI, ACM a TCSE, působí jako stálý recenzent IEEE on Software.

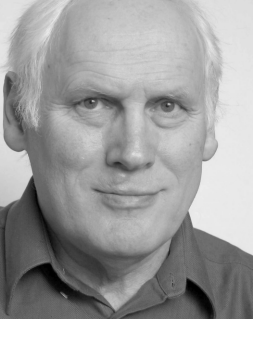

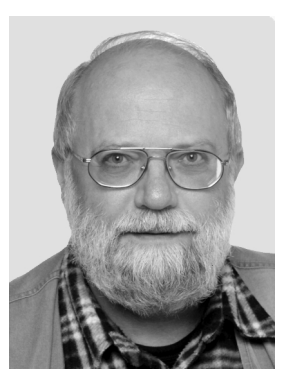

### Předmluva

Moderní společnost je stále více odkázána na použití informačních technologií. Informační svstémy se stávají páteří podnikání v mnoha oborech, nejen v telekomunikacích a bankovnictví, na které jsme si už zvykli. Tento proces je nevyhnutelný a často rozhoduje o budoucím úspěchu či neúspěchu podniku. Na pozadí mnoha technických vymožeností, jako jsou internetové nákupy, elektronické bankovnictví, ale i "obyčejná" fakturace domácích služeb, stojí často velmi složité informační systémy. Způsobům jejich správného vytváření je věnována právě tato publikace.

Vývoj a nabídka možností v oblasti informačních technologií roste geometrickou řadou a s tím i počet nástrah. které na nás při cestě k jejich ovládnutí čekají. Není na škodu trochu času věnovat seznámení se s poznatky jiných odborníků v oboru IT, které nám pomohou překonat mnohá úskalí. Autoři publikace a její vydavatel nám ušetřili hledání informací (zdaleka ne všechno je ke stažení na internetu) a předkládají knihu, která je velmi zajímavou sumarizací praktických zkušeností.

Schopnost správného rozhodování o nasazení IS patří k požadavkům úspěšného moderního řízení. Přestože se dnes IS často pořizují metodou nákupu od specializovaných dodavatelů, konečné rozhodnutí a odpovědnost za správný výběr a jejich nasazení z managementu podniku nikdo nesejme. Podobné je to i s využitím možností, které IS po jejich zprovoznění nabízejí. Je to otázka nejen technická, ale především organizační.

Když jsem tuto knihu pročítal poprvé, vzpomněl jsem si na řadu situací, kterými jsem už ve své praxi prošel, a mohu potvrdit, že doporučení a postupy, které v knize najdete, opravdu fungují.

Komu je tedy kniha určená? Nejpočetnější skupinou, která knihu využije, jsou samotní účastníci projektů na všech jeho úrovních, kteří mají zavádění IS jako svůj úkol nebo je jejich pracovní náplní. Kniha jim poskytne dostatek informací o správných krocích od výběru systému až po jeho zprovoznění.

V knize najdou cenná doporučení také zákazníci, kteří se zajímají o pořízení komponent IS ve své organizaci nebo podniku. Tato příručka jim pomůže pochopit důležité zákonitosti projektového řízení a obohatí je o praktické rady – jako jsou řešení smluvních vztahů, správný způsob projektového řízení a specifická úloha zákazníka v tomto procesu.

Vedoucím pracovníkům organizací, kteří mají opravdový zájem o prohloubení znalostí v daném směru, se dá kniha také doporučit. Po přečtení několika úvodních kapitol získáte vlastní obraz o náročnosti úkolu, před kterým se nacházejí účastníci týmu, a uvědomíte si vlastní úlohu, kterou v celém procesu zavedení IS v organizaci jako vedoucí pracovník plníte.

Kniha může být užitečná i dalším zájemců, například studentům informačních oborů, kteří si své teoretické vědomosti chtějí rozšířit o poznatky z reálného prostředí.

Co v knize najdete? Kniha je koncipována jako příručka budování IS většího rozsahu. Přesto je stručná a nezabíhá do zbytečných podrobností. Naopak, snaží se například formou závěrečných sumarizací přehledně osvětlit komplexní problematiku, jakou jsou zásady budování informačních systémů. V publikaci najdete řadu užitečných pomůcek, jako jsou vzory smluv, projektové dokumenty i případovou studii.

Kromě toho je v knize řada cenných postřehů a doporučení, například způsob výběru vhodného dodavatele, nalezení odpovídajícího typu řešení, strategie a definice využití IS v organizaci. Aktuálně je zařazena také příloha týkající se novely zákona o veřejných zakázkách, platná po vstupu do Evropské unie. Změny v něm obsažené budou dodavatelé i odběratelé v nejbližší době zavádět v praxi.

Problematika budování IS je uvedena v časové posloupnosti a vede čtenáře po časové ose. To umožňuje dobrou orientaci i pochopení látky. Na začátku kniha osvětluje proces rozhodnutí, potom definuje pravidla řízení, zabývá se teorií a problematikou budování IS, která logicky končí až v okamžiku jeho zhodnocení, po dokončení všech prací, při jeho využívání.

Závěrem chci říci, že mě tato publikace nezklamala. Poctivě odpovídá i na ožehavé otázky, které budování IS provázejí. Jistě si najde uplatnění jako pohotová příručka, rádce v okamžiku nouze, poslouží k porovnání a rozšíření vlastních zkušeností. Jen sami nahlédněte a uvidíte

> Libor Daněk **Siemens Business Services**

## Úvod

Každá instituce potřebuje informační podporu mnoha svých činností. Vedení podniku si obvykle uvědomuje, že kombinace soudobé výpočetní a komunikační techniky umožňuje vytvořit velmi silný prostředek pro efektivnější práci podniku, administrativou počínaje až po činnosti řídicí. Vedení intuitivně cítí, že je možné získat v konkurenčním prostředí strategickou výhodu úspěšným a včasným zavedením informačního systému a že v opačném případě je nutné se smířit se zaostáváním.

V posledních letech mnohé podniky pochopily výhody jednotného informačního systému a některé podniky již také docílily významných výsledků při jeho zavádění. Velmi často ale velká očekávání vedoucích pracovníků od potenciálního přínosu informačních technologií kontrastují se špatnou zkušeností s dosavadním postupem zavádění a provozování "informačních systémů". Tento stav ilustrují následující poznámky:

- V současné době obvykle v podniku existují určité izolované, vzájemně nekompatibilní moduly IS, které:
	- zpravidla vznikaly spontánně (nesystematicky), často jako produkty fanoušků, kteří chtěli zlepšit svou dílčí oblast činnosti:
	- mají pouze omezenou působnost;
	- navzájem nekomunikují a nespolupracují;
	- nemají dostatečnou dokumentaci, což ztěžuje nebo znemožňuje jejich údržbu a rozvoj;
	- byly většinou vytvořeny bez základních profesionálních znalostí o vývoji informačních systémů a mají mnohdy charakter "objevování Ameriky";
	- nejsou již udržovány, natož rozvíjeny;
	- isou závislé na "životě a smrti" jediného autora: ×
	- sou fyzicky závislé na konkrétním HW nebo OS:
	- použité vývojové nástroje nejsou již podporovány...
- Do podnikového informačního systému byly vloženy nemalé finanční i intelektuální prostředky. Informace o jednotlivých organizačních jednotkách a procesech podniku přesto nejsou aktuální, přesné a spolehlivé. Nedostatek relevantních informací je potom pro řídicí pracovníky překážkou efektivního řízení podniku.
- Základním a velmi důležitým zdrojem informací vhodných pro všechny úrovně řízení mohou být údaje odvozené z administrativy jednotlivých aktivit podniku (výroba, obchod, služby, vnější vztahy, výzkum...). Proto provozní informační systémy, které jsou správně navržené pro efektivní administrativu, navíc umožní také účinné řízení podniku a jeho součástí.
- Součinnosti modulů informačního systému je možné docílit tím, že informační systém bude koncipován jako integrovaný podnikový informační systém. Tento postup umožňuje jednak jednodušší a levnější provoz, údržbu a rozvoj, a také levnější a spolehlivější údržbu dat. Pro zlepšení řízení se proto podniky snaží vytvořit svůj integrovaný podnikový IS. V celé této publikaci se budeme zabývat integrovanými podnikovými informačními systémy, které budeme jednoduše označovat IS bez dalšího zdůrazňování přívlastků podnikový a integrovaný.
- Úspěšnost zavedení informačního systému je obecně velmi nízká, okolo 15 %. Při vývoji a zavádění IS je nutné brát v úvahu rozmanitá pravidla a zákonitosti, které mají přímý vliv na zdar nebo selhání těchto projektů. Při nedodržení zmíněných pravidel se velmi zvyšuje riziko nezdaru projektu. Mnohé obecné podmínky úspěšnosti jsou ale často zanedbávány nebo znásilňovány. Proto mnoho projektů selhává z důvodu nedostatku znalostí a zkušeností z této oblasti. To způsobuje zbytečné finanční náklady a frustraci lidí. Kromě

toho takové selhání má za následek též značně sníženou účinnost řízení podniku na všech organizačních úrovních a další finanční ztráty.

Obecné principy a zásady postupu při zavádění informačních systémů v organizaci jsou popsány v celé řadě publikací. Pro snížení rizika nezdaru projektů IS a pro předcházení zbytečným nákladům a ztrátám je nezbytný systematický a koordinovaný postup. Příspěvkem k tomu by měla být tato příručka, která na základě dosavadních zkušeností a odborných hledisek bude formulovat zásady organizování projektu IS a bude pro vedení podniku a vedení projektů IS vodítkem profesionálně správného odborného postupu.

### Cílem této příručky je popsat:

- Hlavní zásady při budování IS:  $\bullet$
- Kritické faktory, které mají rozhodující vliv na úspěch či selhání projektu IS;  $\bullet$
- Návod jak postupovat v jednotlivých fázích životního cyklu tvorby a zavádění IS;  $\bullet$
- Správný resp. chybný postup a z toho vyplývající důsledky;  $\bullet$
- Základy unifikovaného modelovacího jazyka UML pro usnadnění komunikace a pochopení mezi uživa- $\bullet$ teli a tvůrci informačního systému.

První a druhá kapitola této publikace jsou zaměřeny na problémy, které je potřebné v podniku vyřešit ještě před zahájením projektu IS. Především se jedná o plánování informační strategie podniku, proveditelnost a formy řízení projektu IS. Další kapitoly potom popisují činnosti, které je nutno provádět v jednotlivých fázích realizace projektu IS: od přípravy přes implementaci až po provoz a údržbu IS. Šestá kapitola přibližuje základy jazyka UML a jeho jednotlivých diagramů pro usnadnění pochopení formálního popisu jednotlivých stránek informačního systému. Přílohy v sedmé kapitole poskytují jednak průvodce podnikového manažera, kde jsou ve zhuštěné formě shrnuty základní postupy a zásady popisované v příručce a jsou tam dále uvedeny vzory dokumentů, které mohou být užitečným vodítkem pro podnikové manažery. V příloze je uvedena též případová studie, kde se na konkrétním (zjednodušeném) příkladu ilustruje popis IS pomocí formálních nástrojů UML.

Materiál je v příručce uspořádán tak, aby pro příslušnou fázi zavádění IS byly zmíněny všechny podstatné okolnosti a souvislosti. Proto se některá témata diskutují i na několika místech příručky z pohledu různých fází zavádění IS

### 1 Kde začít

 $\ddot{}$ 

### 1.1 Formulace potřeby zavedení IS

Před zahájením budování informačního systému musí vedení podniku zodpovědět několik základních otázek. Je velmi důležité odpovědět na tyto otázky správně a poctivě (bez lhaní si do vlastní kapsy), aby bylo možné včas zabránit případnému zklamání a ztrátám. Níže uvedené základní otázky nemají vždy tak samozřejmé odpovědi, jak by se mohlo na první pohled zdát:

### Opravdu potřebujeme informační systém?

Potřebu informačního systému není jednoduché vyhodnotit, protože tato potřeba má velmi různorodé a často obtížně srovnatelné důvody. Většina dotázaných odpoví raději okamžitě "ano", aby nebyli považováni za zpátečníky. Pro kompetentní zodpovězení této otázky jsou důležitá například tato hlediska:

- Potřebujeme zlepšit sběr, distribuci, zpracování a prezentaci informací? Může nám v tom IS pomoci?
- Můžeme pomocí IS zlepšit institucionální kulturu podniku?  $\bullet$
- Potřebujeme vyšší spolehlivost, přesnost a bezpečnost informací?
- Potřebujeme lepší podklady pro řízení jednotlivých aktivit podniku?
- · Pomůže nám IS zlepšit pořádek nebo odstranit nepořádek?
- · Potřebujeme snadnější vykazování nadřízeným orgánům?
- Když vše shrneme: co všechno v podniku zabezpečujeme, jaké s tím máme problémy? Šly by některé tyto problémy řešit pomocí IS?

### Uvědomujeme si rizika projektu podnikového informačního systému?

Vedení podniku si musí od samého začátku uvědomit, že projekt IS:

- · bude provázen určitými problémy a potížemi, a to problémy jak obecnými, tak i specifickými pro náš podnik;
- bude spojen s určitým rizikem nezdaru. Riziko nezdaru přitom závisí většinou na faktorech, které podnik může ovlivnit. Riziko bude nízké, pokud se vedení podniku a vedení projektu IS seznámí s rizikovými faktory a učiní včas známá opatření ke snížení nadměrného rizika. V opačném případě bude riziko vysoké.

#### Vytvoříme projektu podnikového informačního systému přiměřené podmínky?

Jedná se především o:

- jasně formulovanou podporu vedením podniku,
- organizační zabezpečení,
- přiměřený rozpočet,
- přizpůsobení nebo vytvoření interní legislativy.

Následující rozhodovací schéma znázorňuje typické základní otázky, které musí zodpovědět vedoucí pracovníci podniku, a také důsledky jednotlivých odpovědí. Rozhodovací schéma samozřejmě závisí na mnoha okolnostech, například na stupni již dosaženého rozvoje IS. Uvedený diagram odpovídá spíše případu, kdy je IS budován "od začátku" a v konkrétním případě je nutno tento diagram příslušně modifikovat.

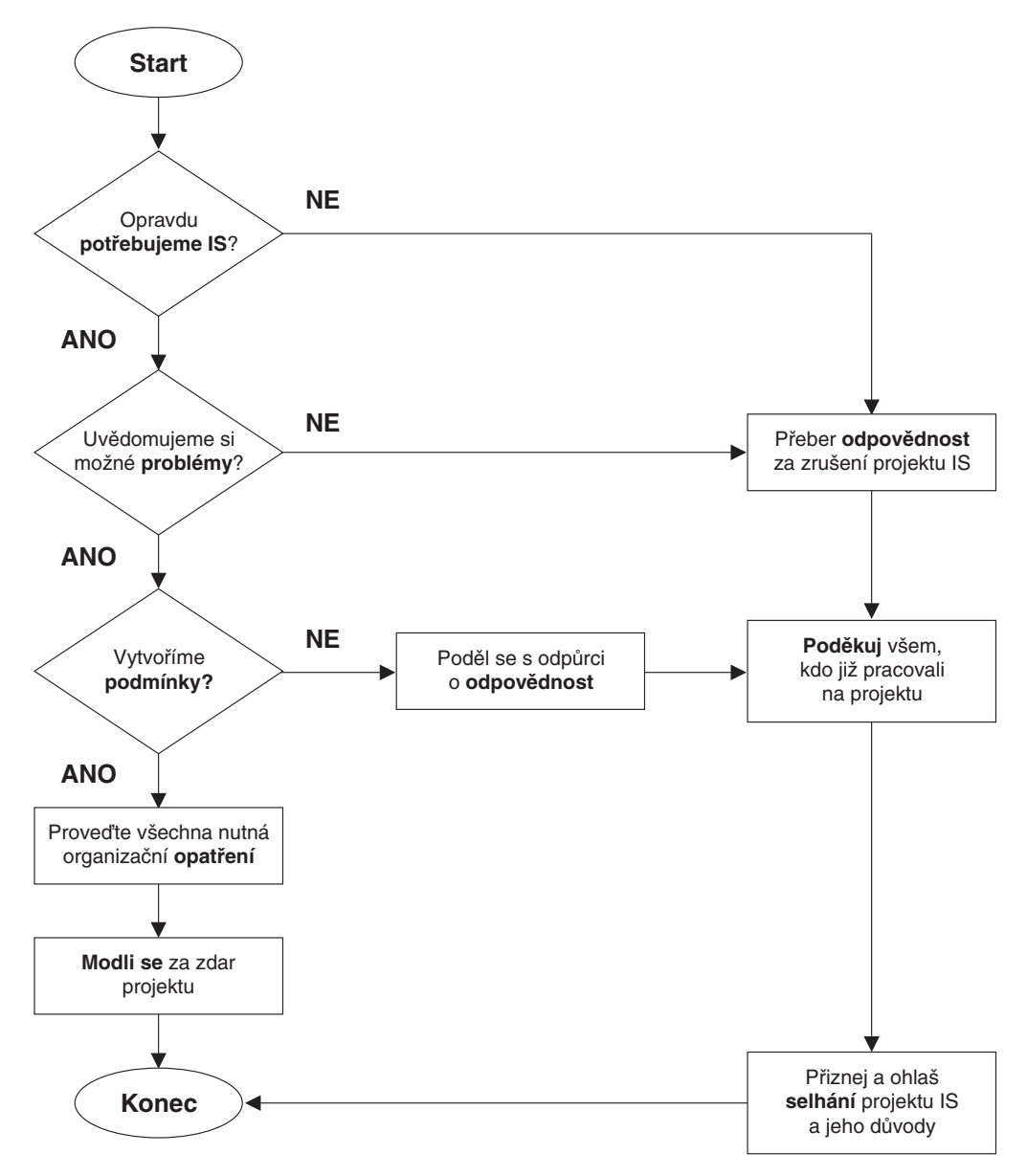

Obrázek 1.1 Základní rozhodovací schéma

### 1.2 Zařazení do rozvojového plánu

Fungující informační systém není základním posláním podniku, tímto posláním je kvalitní výroba a služby. Informační systém je cílově určen nejen pro referenty, ale především pro řídicí pracovníky všech úrovní. Všem těmto

kategoriím poskytuje informace a učí je pracovat s informacemi. Nedostatečná informační podpora řízení podniku může ale zhoršit fungování zmíněných základních aktivit podniku s dlouhodobými následky. Takto informační systém nepřímo ovlivňuje výkonnost a konkurenceschopnost podniku i v oblasti jeho hlavního poslání.

Zavedení podnikového informačního systému není jednorázovým aktem, ale je procesem, který může trvat několik let. Úspěšné zvládnutí tohoto úkolu vyžaduje dobrou organizaci, vyčlenění potřebných finančních prostředků a pracovníků. Je velmi riskantní chápat zavedení IS pouze jako operativní úkol. Naopak, je nutné tento projekt zařadit do rozvojového plánu podniku, projednat a schválit ho v příslušných orgánech (vedení podniku, dozorčí rada, akcionáři apod.).

Informační strategii podniku je nutné vytvářet v návaznosti na rozvojový (podnikatelský) plán podniku. Strategické plánování informačních systémů v izolaci od strategického podnikatelského plánu je zárodkem pozdějších problémů. Izolované vytváření plánu informační strategie pravděpodobně povede k vzniku nákladných systémů, které nebudou schopny plně sloužit potřebám podniku. Při strategickém plánování je užitečné využít procesní pohled na jednotlivé aktivity podniku. Základními procesy, které charakterizují podnik, jsou obvykle výroba a služby. Život podniku ale není myslitelný ani bez podpůrných procesů, jako například finanční řízení, logistika apod. Základní (podnikatelské) procesy je možné postupně rozložit na velké množství dílčích procesů, které je již možné definovat v pojmech vstupů a výstupů určitých druhů dat a v pojmech operací, které se s daty provádějí. Některé z těchto procesů mohou probíhat paralelně, jiné musí probíhat postupně za sebou, kdy určitý proces může začít až po dokončení jiného procesu. Některé procesy jsou z hlediska zajišťování poslání podniku kritické, jiné nejsou kritické. Změna informační obsluhy některých (podnikatelských) procesů umožňuje jinou (lepší) organizační strukturu příslušných pracovišť. Tyto a mnohé další okolnosti je nutné zvážit při úvahách o informační strategii podniku.

Vhodnou formou přípravy k projednání rozvojového plánu je zpracování studie: "Plán informační strateaje podniku". Tato studie je zdrojem poučení pro všechny pracovníky a "zrcadlem podniku" a měla by se typicky zaměřit na:

- zmapování současného stavu informační obsluhy jednotlivých agend a oblastí činnosti;  $\ddot{\phantom{a}}$
- vizi žádoucí informační obsluhy jednotlivých agend a oblastí činnosti;
- · nástin variant řešení s ohledem na priority podniku;
- očekávané finanční a personální nároky;
- zhodnocení nákladů a přínosů jednotlivých variant.

Představitelé podniku, střední management i řadoví pracovníci obvykle přistupují k posouzení těchto hledisek intuitivně, pouze na základě neúplných informací. Zmíněná studie je tedy velmi užitečná pro další rozhodování, protože poskytuje systematický pohled na uvedená témata, poskytuje věcné argumenty pro diskusi, a tím umožňuje přijmout kompetentní rozhodnutí a určit odpovědnost konkrétních osob za následky těchto rozhodnutí. "Plán informační strategie" je užitečný bez ohledu na to, zda se potom vedení podniku rozhodne budovat IS či nikoliv.

### 1.3 Proveditelnost projektu IS

Proveditelnost projektu můžeme chápat jako veličinu úměrnou schopnosti daný projekt řídit a zdárně dokončit. Na proveditelnost projektu IS má vliv mnoho různých faktorů. Je to především politická vůle vedení podniku realizovat tento projekt. Dále pak to jsou otázky organizačního zajištění, kvality vlastního systému (jeho funkčnost, výkon...),

způsob komunikace se systémem a případně další hlediska. Jak vyplývá z výzkumu autorů i z dalších pramenů (například Gartner Group), tato hlediska se na proveditelnosti projektu podílejí přibližně následující měrou:

| Podíl % | <b>Hledisko</b>               |
|---------|-------------------------------|
| 40      | Politická vůle vedení podniku |
| 25      | Organizace projektu           |
| 20      | Jakost systému                |
| 10      | Forma komunikace se systémem  |
| 5       | Jiná hlediska                 |

Tabulka 1.1 Faktory proveditelnosti projektu IS

V ideálním případě (při dokonalém způsobu řízení projektu), pokud by byla dokonalá politická vůle, dokonalá organizace, bezchybný systém atd., jsou uvedené podíly příspěvkem daného hlediska k proveditelnosti projektu. V tomto ideálním případě by tedy byla proveditelnost takového projektu 100 %. Skutečně použitý model řízení projektu není nikdy ideální a způsobuje jistá omezení. V reálných podmínkách nedokonalého řízení se příspěvky jednotlivých hledisek k proveditelnosti snižují. Následkem toho skutečná proveditelnost projektu je také nižší než ideální a proveditelnost klesá pod 100 %. Když tato hodnota klesne pod 50 %, stává se postupně projekt obtížně řiditelným až hazardním. V dalších kapitolách popíšeme, jaký vliv na proveditelnost projektu má zvolený model řízení a jednotlivé faktory z předchozí tabulky.

### Často se diskutuje otázka, které faktory jsou nejdůležitější pro zdar projektu IS. Zmíníme některá hlediska, která jsou typická pro podnikové prostředí:

- Partnerem pro vedení projektu IS jsou vysoce motivovaní vedoucí pracovníci podniku. To vytváří představu, že tito partneři vždy dobře chápou základní principy řízení. Obvykle ale vedení projektu musí počítat s určitým nepochopením, špatnou součinností a dokonce s odporem vedoucích pracovníků podniku v různých funkcích, kteří ne vždy plně chápou význam podpory podniku informačnímu systému.
- Zavádění nového systému si vynucuje zavedení pořádku do všech oblastí, kterých se systém dotýká. Krom jiného vnucuje pracovníkům podniku určitý strukturovaný způsob práce. Lidé ale obecně nemilují pořádek. Také se brání pocitům, že jednotlivec se stává pouze součástkou složitého mechanismu, od které se pouze očekává přesné provádění jednotlivých úkonů. Je proto potřebné přesvědčit pracovníky podniku, že nová technologie jim pomáhá a usnadňuje práci a ne naopak.
- Ve složitém organismu podniku těží někteří pracovníci z monopolního přístupu k informacím. V IS je přístup k informacím transparentní (samozřejmě podle rolí uživatelů a jim odpovídajících přístupových práv), což vede ke ztrátě tohoto monopolního postavení a je velmi častou příčinou (skrytého) odporu, se kterým je nutno počítat.
- Mnoho lidí žije v iluzi o dokonalém (zázračném) informačním systému nebo dodavateli. Nic takového neexistuje.
- V rámci ostatních aktivit podniku je projektu IS nutno přidělit dosti vysokou krátkodobou prioritu. Přestože budování IS není primárním posláním podniku, musí vedení podniku přesvědčit rozhodující osoby, že vybudování IS má velký dopad na prosperitu podniku z dlouhodobého hlediska.